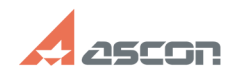

## **Ошибка при установке сборки[..] Ошибка при установке сборки[..]** 02/22/2020 00:11:02

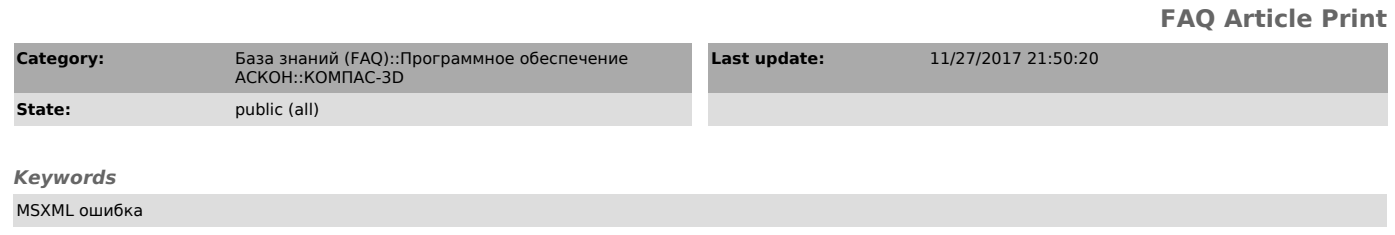

## *Problem (public)*

В процессе установки КОМПАС-3D выдается сообщение об ошибке: "Ошибка при установке сборки Microsoft.MSXML2R,version=...", установка прерывается.

## *Solution (public)*

Необходимо установить/переустановить компонент MSXML. Затем вновь запустить установку КОМПАС-3D.

Скачать компонент можно, перейдя по ссылке: [1]https://www.microsoft.com/ru-ru/download/details.aspx?id=6276

или [2]https://www.microsoft.com/en-us/download/details.aspx?id=15697

[1] https://www.microsoft.com/ru-ru/download/details.aspx?id=6276 [2] https://www.microsoft.com/en-us/download/details.aspx?id=15697